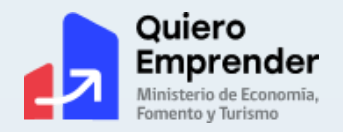

# MI GUÍA PARA FORMALIZAR TU EMPRENDIMIENTO www.quieroemprender.cl

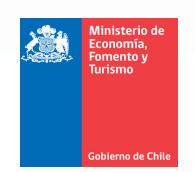

División de Empresas de Menor Tamaño Ministerio de Economía, Fomento y Turismo - 2021 www.economia.cl

## **I. Presentación**

Este manual está dirigido a todas aquellas personas que deciden emprender un negocio propio, sea para producir, exportar o importar, o para prestar algún servicio; emprendedores que desconocen qué deben hacer para que ese negocio funcione conforme a la ley y cuente con los apoyos necesarios para que sea sustentable y hacerlo crecer. A través de las siguientes páginas te guiaremos en el proceso de formalizar tu emprendimiento, donde puedes seguir un camino simple, a través de la plataforma digital "Tu empresa en un día" o un camino tradicional, con más cantidad de trámites.

Un proceso que te trasladará desde la inseguridad y soledad de quien trabaja de manera informal hasta el mundo de oportunidades que se abren cuando te conviertes en una empresa en regla, que por fin puede acceder a asesorías, apoyos financieros y otros incentivos o beneficios que el Estado y el sector privado brindan a negocios bien constituidos, que pueden demostrar, gracias a ello, el cumplimiento de sus compromisos.

Te invitamos a consultar esta guía, concebida también como un documento de apoyo al cursovideo sobre Formalización de Empresas en Chile, preparado por el Ministerio de Economía, Fomento y Turismo.

## **II. Resumen de Contenidos**

Esta Guía aborda, en resumen, los siguientes tópicos:

• Una definición del concepto de Formalización, entendido como los trámites a realizar para que un negocio o servicio informal se convierta en una empresa regulada conforme a la ley.

• Las oportunidades que aparecen ante ti cuando formalizas tu negocio, donde se abren ventajas que tienen que ver con mejorar tu calidad de vida, con poder contar con apoyo y asesorías especializadas y con proyectar tu emprendimiento hacia mejores resultados.

• El proceso de formalización propiamente tal, para el que existen actualmente dos caminos: el Régimen Simplificado, donde la mayor parte de los trámites se hacen por internet y a muy bajo costo, a través de Tu Empresa en un Día; y el Régimen Tradicional, que conlleva más trámites y, por lo mismo, más tiempo y dinero.

• La distinción entre constituirte como Persona Natural o hacerlo como Persona Jurídica, donde lo principal se relaciona con la decisión de separar o no tus bienes y finanzas personales de los bienes y finanzas de la empresa.

• Relacionado a lo anterior, la Guía incluye un cuadro con los tipos de empresa o sociedad que puedes crear como persona natural y como persona jurídica, incluidas las características de cada una de ellas.

• Cada uno de los pasos a seguir para la formalización se presentan también en esta Guía, tanto si inicias la constitución de tu empresa a través del Régimen Simplificado,

 $\bigcirc$ 

más fácil, como si lo haces por el Régimen Tradicional. La tramitación a través de Tu Empresa en un Día se presenta en un subcapítulo específico.

·Se incluyen también los trámites que se deben realizar ante el Servicio de Impuestos Internos (obtención del RUT y declaración de Inicio de Actividades), con una breve descripción de los impuestos más relevantes.

·La obtención de los permisos para operar son otro tema que trata esta Guía, destacando en especial la Patente Municipal -que te autoriza para instalarte dentro de una comuna- y los Permisos Sanitarios, por su relevancia.

·Se hace mención también a algunos pasos finales dentro del proceso, referidos a contar con los documentos tributarios que se requieren, abrir una cuenta bancaria para la empresa, tener presencia en redes sociales, entre otros.

·En un subcapítulo te mostramos también lo que debes hacer si el día de mañana decides cerrar tu negocio o hacer modificaciones en su giro de actividades.

·Por último, hay un capítulo especial para el Registro de Cooperativas, dado que su proceso de formalización es diferente.

## **III. De qué hablamos cuando nos plantean sobre formalizar**

El Ministerio de Economía, Fomento y Turismo define la Formalización como "el conjunto de trámites y procedimientos necesarios para que una iniciativa de emprendimiento se constituya como una entidad propia y cumpla con las normativas y regulaciones laborales, sanitarias, municipales, tributarias, entre otras".

A través de este proceso, cualquier persona o grupo de personas logra que su emprendimiento adquiera su pleno derecho a funcionar en orden, ajustado a la legalidad vigente, con responsabilidad tributaria, reconocido por la sociedad y con los permisos que el giro de sus actividades requiere.

**En simple, el proceso de Formalización de Empresa se refiere a los trámites que debes realizar para que tu idea de negocio o servicio informal pase a convertirse en una empresa formal; regulada conforme a la ley; con derechos y deberes tributarios, y con todos los permisos necesarios para operar.**

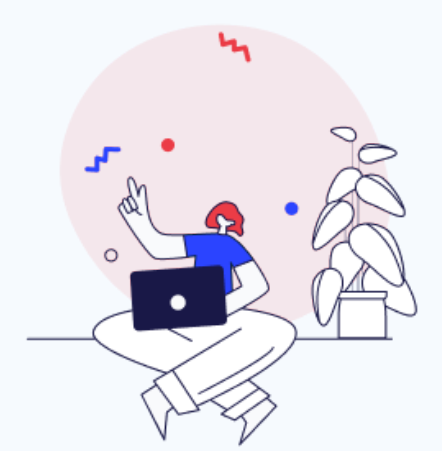

El proceso de Formalización implica:

- I.Definir el tipo de empresa o sociedad
- 2.Crear o constituir legalmente la empresa
- Publicarla en el Diario Oficial 3.
- 4.Registrarla
- 5.Obtener su RUT y declarar Inicio de Actividades
- 6.Obtener los permisos necesarios para operar
- Pasos finales 7.

Profundizaremos más en el proceso para formalizar tu emprendimiento en el capítulo 4 de esta Guía y, como veremos, a partir del año 2013 los pasos desde la Constitución de la Empresa hasta la Obtención del RUT se pueden realizar en un día.

### Pasos de la Ruta de Formalización Tradicional

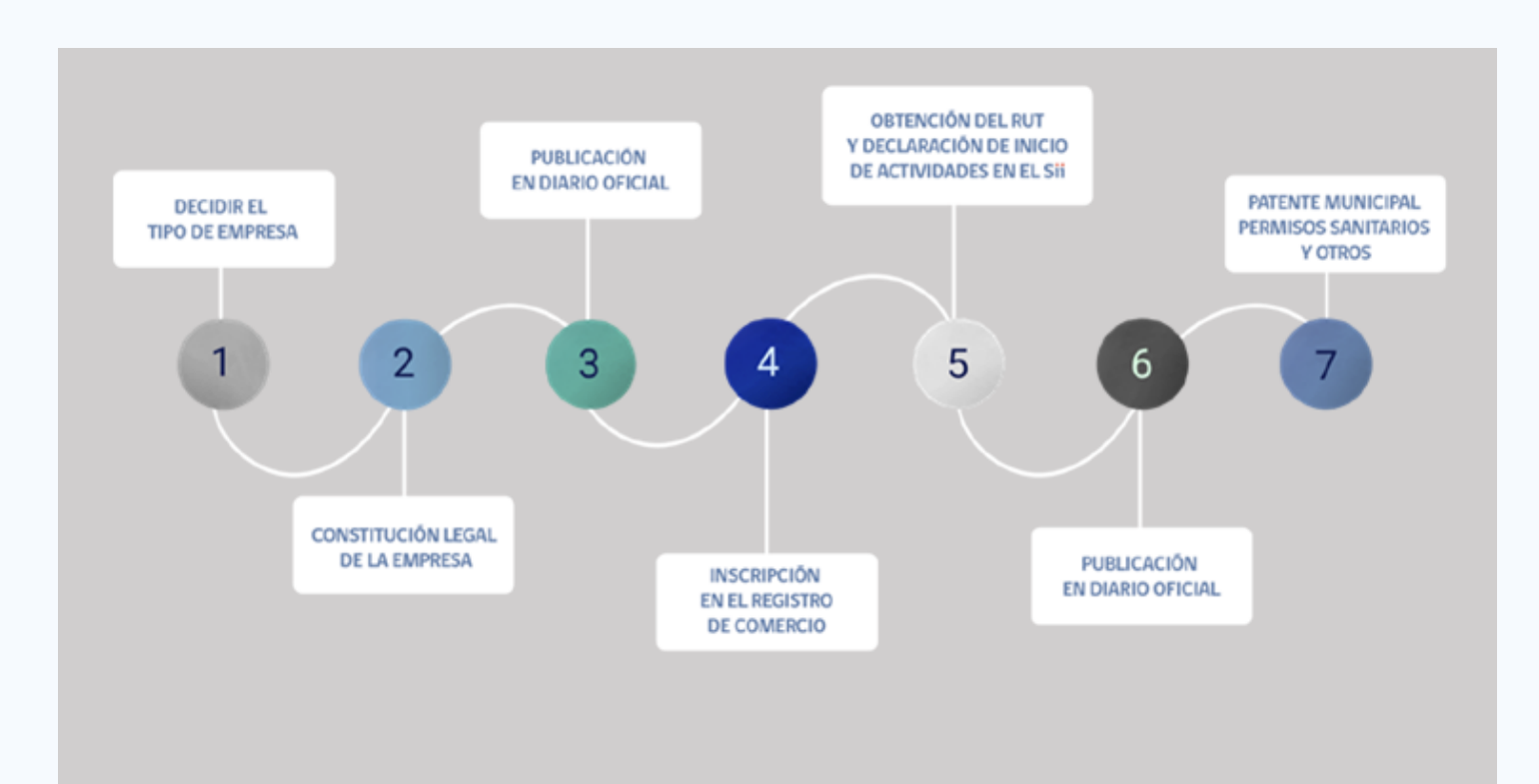

# **Emprendedor informal vs negocio/empresa formal**

Se entiende por empresa a cualquier unidad económica formada por una o varias personas, con el objetivo de producir y/o vender bienes y/o prestar servicios.

Toda persona que decide emprender su propio negocio - sea para prestar servicios, producir y/o vender bienes, exportar o importar algún producto - necesita formalizar su emprendimiento para poder operarlo en pleno derecho y con mejores posibilidades para su desarrollo.

Un emprendimiento es informal cuando no ha cumplido con el procedimiento para regularizar su operación ante los organismos pertinentes, y conforme a su giro de actividades, como son el Registro de Empresas y Sociedades (RES) o el Registro de Comercio, el Servicio de Impuestos Internos, la Municipalidad y el Servicio Regional de Salud (Seremi de Salud), entre otros.

**Venta en la feria, reparación de electrodomésticos, clases de inglés, taller de orfebrería, importación de productos chinos, almacén de abarrotes, gestión inmobiliaria, producción de eventos, diseño web, servicios de arquitectura, son algunos ejemplos de negocios que puedes formalizar.**

Es posible que antes de iniciar el proceso de formalización, te sientas un poco confundida/o por lo que pueda pasar después y te hagas preguntas como:

> ¿tendré que contratar un contador? ¿cuánto deberé pagar en impuestos? ¿tendré que pagar mucho en patente y permisos?

Es totalmente normal sentirse así ante lo desconocido; los trámites tributarios al principio pueden parecer agobiantes, pero al poco tiempo la mantención de la contabilidad y de una adecuada conducta tributaria pasan a ser aspectos sencillos de subsanar para cualquier emprendimiento activo.

# **IV. Qué ganas al formalizar tu emprendimiento**

Como decíamos antes, la decisión de convertir tu negocio en una empresa con todas las de la ley está siempre llena de dudas sobre el futuro. La pregunta que seguramente te inquieta ahora mismo es, en simple, la siguiente: ¿es realmente conveniente para mi negocio dar este paso? Para ayudarte a despejar esas dudas y encontrar esa respuesta, te mostraremos a continuación las oportunidades que la formalización de tu emprendimiento abrirá para ti.

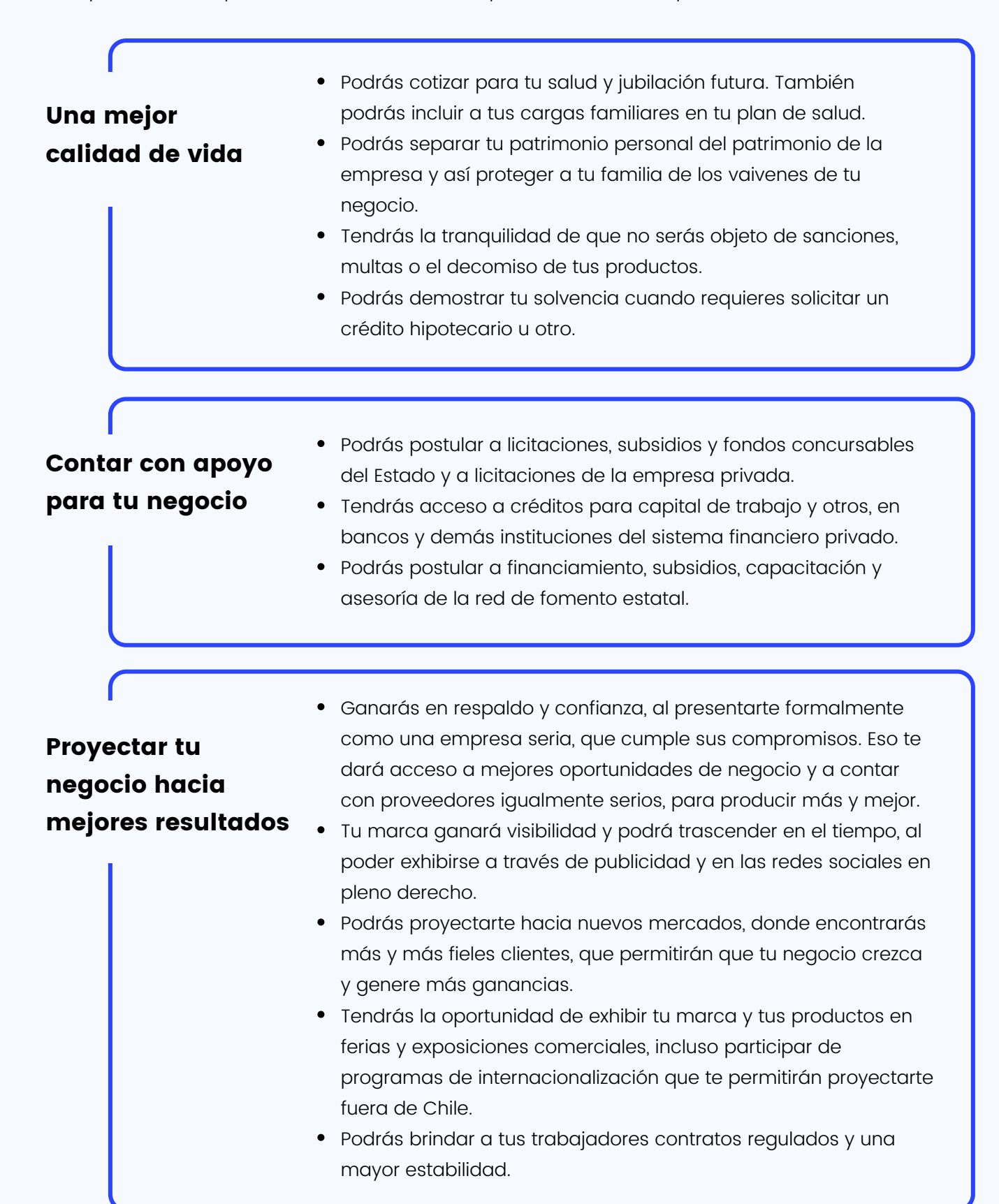

# **V. Cómo formalizar tu emprendimiento**

El proceso de formalización de un emprendimiento puede parecer complicado si miras uno a uno los trámites que, hasta antes del año 2013, cualquier emprendedor debía realizar para constituirse como una empresa hecha y derecha. En muchos casos, había que contratar un abogado que redactara la escritura de la empresa o sociedad y hacer cada trámite ante un organismo distinto, lo que tomaba varios días e implicaba costos no siempre al alcance de un emprendedor mediano o pequeño, que recién comenzaba su negocio.

Felizmente, ese año se creó el Registro de Empresas y Sociedades electrónico, RES, que permite al emprendedor informal constituir formalmente su empresa de manera simplificada y en un solo día, ya que incorpora en una misma plataforma los trámites que van desde la creación de la empresa hasta la obtención de su RUT [\(www.tuempresaenundia.cl](http://www.tuempresaenundia.cl/)).

Actualmente, coexisten este régimen simplificado - a través de Tu Empresa en un Día - con el Régimen Tradicional de formalización, como veremos en este capítulo.

Se llama Régimen Simplificado al proceso de [formalización](http://www.tuempresaenundia.cl/) de una empresa que se inicia a través de la plataforma web [www.tuempresaenundia.cl,](http://www.tuempresaenundia.cl/) la que incorpora y facilita los trámites de constitución, registro y obtención del RUT de tu empresa, los cuales se realizan en línea y en un solo día, con ahorro de tiempo y dinero. **Régimen Simplificado**

Se llama Régimen Tradicional al proceso de [formalización](http://www.tuempresaenundia.cl/) que inicias mediante escritura pública en una Notaría y donde la constitución, registro y obtención del RUT son trámites que realizas en forma separada, por lo que toman más tiempo y pueden significar otros costos. **Régimen Tradicional**

El siguiente gráfico compara los pasos a seguir por una Persona Jurídica al formalizarse siguiendo el Régimen Tradicional versus el régimen simplificado:

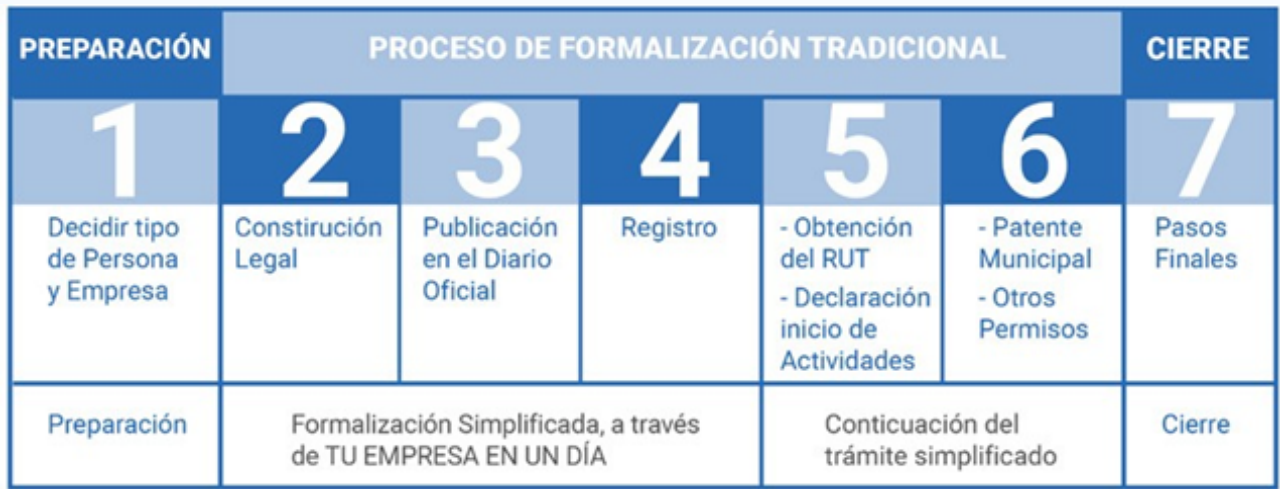

## **Pasos para formalizar tu emprendimiento:**

Régimen Tradicional vs. Régimen Simplificado.

Lo primero: Definir el tipo de empresa

·

Existen diferentes opciones para crear una empresa y el camino que elijas va a depender principalmente de:

Si quieres separar las finanzas, bienes y responsabilidades de la empresa de las tuyas personales.

# Si lo harás solo o con otras personas, con quienes compartirás la inversión, las responsabilidades y los beneficios de tu negocio.

La claridad frente a estas dos inquietudes te ayudará a definir, en primer lugar, si operarás como Persona Natural o como Persona Jurídica, y, en segundo lugar, qué tipo de empresa o sociedad vas a constituir, es decir, cuál será su forma de administración y la manera en que tributará, entre otros aspectos.

#### **Persona Natural vs Persona Jurídica**

La principal distinción entre ambos tipos de persona es económica: como Persona Natural puedes constituir una sociedad comercial sin necesidad de socios y sin requerir grandes montos de capital para emprender, pero comprometerás tu patrimonio personal en su gestión y resultados, en cambio la Persona Jurídica permite a personas conformar una sociedad sin necesidad de comprometer su patrimonio personal.

El siguiente cuadro explica las diferencias entre constituir tu empresa como Persona Natural o hacerlo como Persona Jurídica:

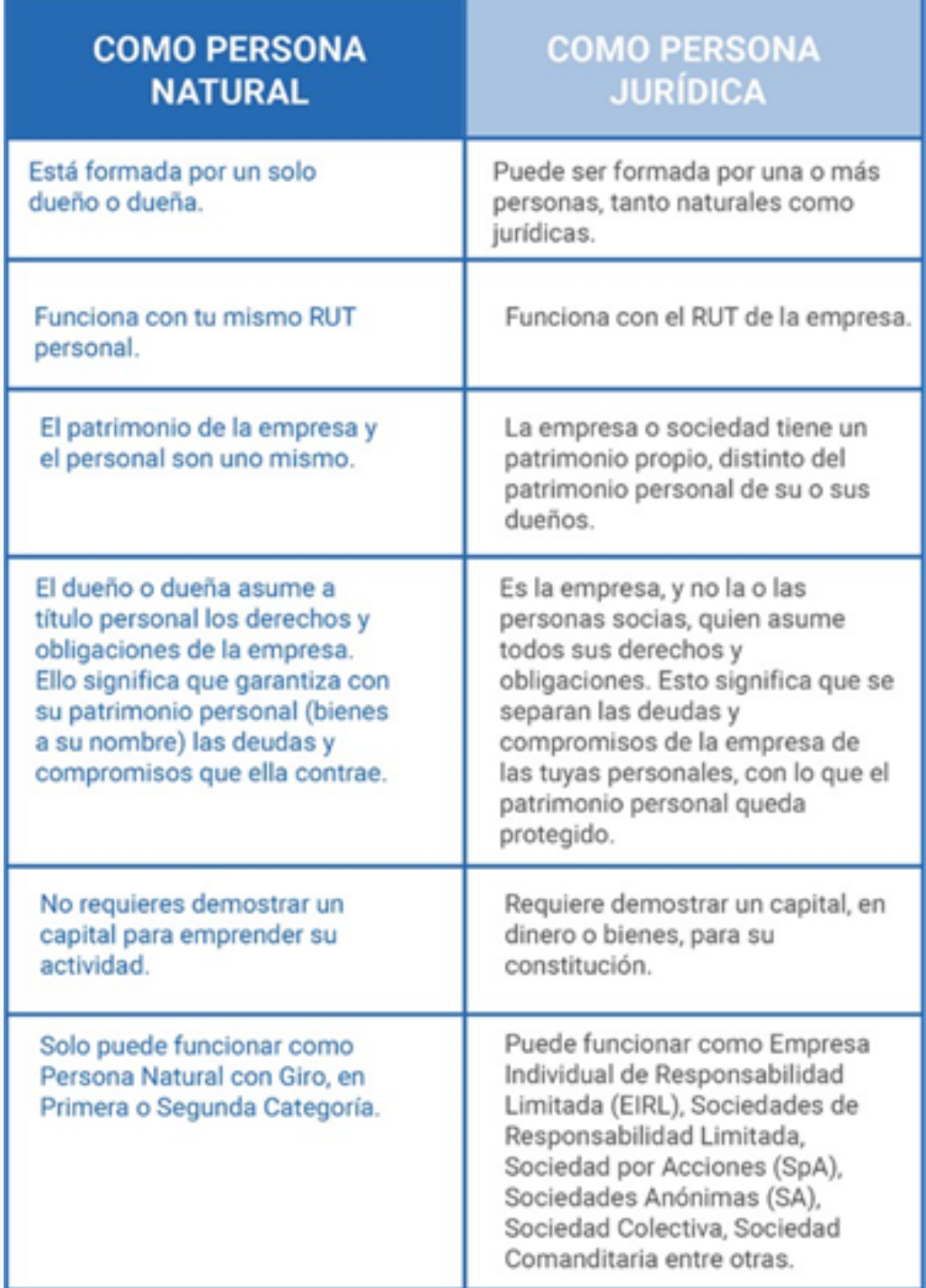

Entendido el cuadro anterior, la pregunta que seguramente te surge es: ¿qué me conviene más para constituir mi negocio, hacerlo como Persona Natural o como Persona Jurídica? La clave para responder eso tiene que ver principalmente con la proyección que quieras darle a tu negocio. Si tu sueño es hacerlo crecer y expandirte, es preferible constituirte como Persona Jurídica, principalmente por las siguientes razones, entre otras:

· Si buscas hacer crecer tu negocio a través de un préstamo o crédito bancario, como Persona Jurídica será más sencillo; en general, las instituciones financieras no son muy flexibles al conceder préstamos a Personas Naturales con negocio.

· Solo como Persona Jurídica te podrás asociar con otras empresas, como socios estratégicos que aporten recursos financieros, gestión, conocimiento, tecnología y asesoramiento, entre otros.

· Como Persona Jurídica te haces fiable ante el Estado y la empresa privada como proveedor de servicios y otros negocios, ya que tendrás maneras legítimas para demostrar tu idoneidad.

· Como Persona Jurídica, si en algún momento tu empresa no pudiese pagar cualquier préstamo adquirido de terceros, tú y tus socios, si los tuvieses, no pueden ser obligados a responder con sus bienes personales a dicha deuda (casa, auto, entre otros).

· Como Persona Jurídica, podrás atraer la inversión de nuevos socios o de accionistas dispuestos a formar parte de tu proyecto, cuando quieras darte un salto y afrontar nuevos retos.

· Si decides cerrar el negocio, puedes liquidar la empresa o sociedad y disolverla, e incluso venderla, obteniendo a tu favor los recursos que eso genere, con la oportunidad de iniciar con ello otro negocio en el futuro.

Preguntas que te ayudan a tomar esta decisión:

¿Estoy iniciando este negocio sola/o o con un socio? Si lo estoy iniciando sola/o, ¿me gustaría incorporar uno o más socios mañana? ¿Qué servicios quiero prestar, qué quiero vender o producir? ¿Dónde voy a instalar mi local u oficina? ¿Cuánto puedo invertir para iniciarlo? ¿Cuánto quiero que mi negocio crezca?

## **Tipos de empresa o sociedad:**

Una vez tomada la decisión anterior, debes elegir qué tipo de empresa o sociedad vas a constituir. Como Persona Natural, puedes constituirte como Persona Natural con Giro, o bajo la modalidad de Microempresa Familiar (MEF), que más que una empresa es un tipo de Patente Comercial otorgada a través de las Municipalidades.

Si, en cambio, vas a constituirte como Persona Jurídica, las opciones son las siguientes:

- Empresa Individual de Responsabilidad Limitada (EIRL)
- Sociedad de Responsabilidad Limitada (SRL)
- Sociedad por Acciones (SpA)
- Sociedad Anónima, que puede ser abierta o cerrada
- Sociedad Comanditaria o in Comandita
- Sociedad Colectiva Comercial

**Una Sociedad Comercial es la asociación de dos o más personas naturales o jurídicas dedicadas a una actividad comercial, cuyas ganancias y responsabilidades se reparten entre los socios, de acuerdo a la proporción de sus aportes y a la naturaleza de la sociedad. Existen diversos tipos de sociedades comerciales.**

En los siguientes cuadros se muestra las distintas modalidades de empresa o sociedad:

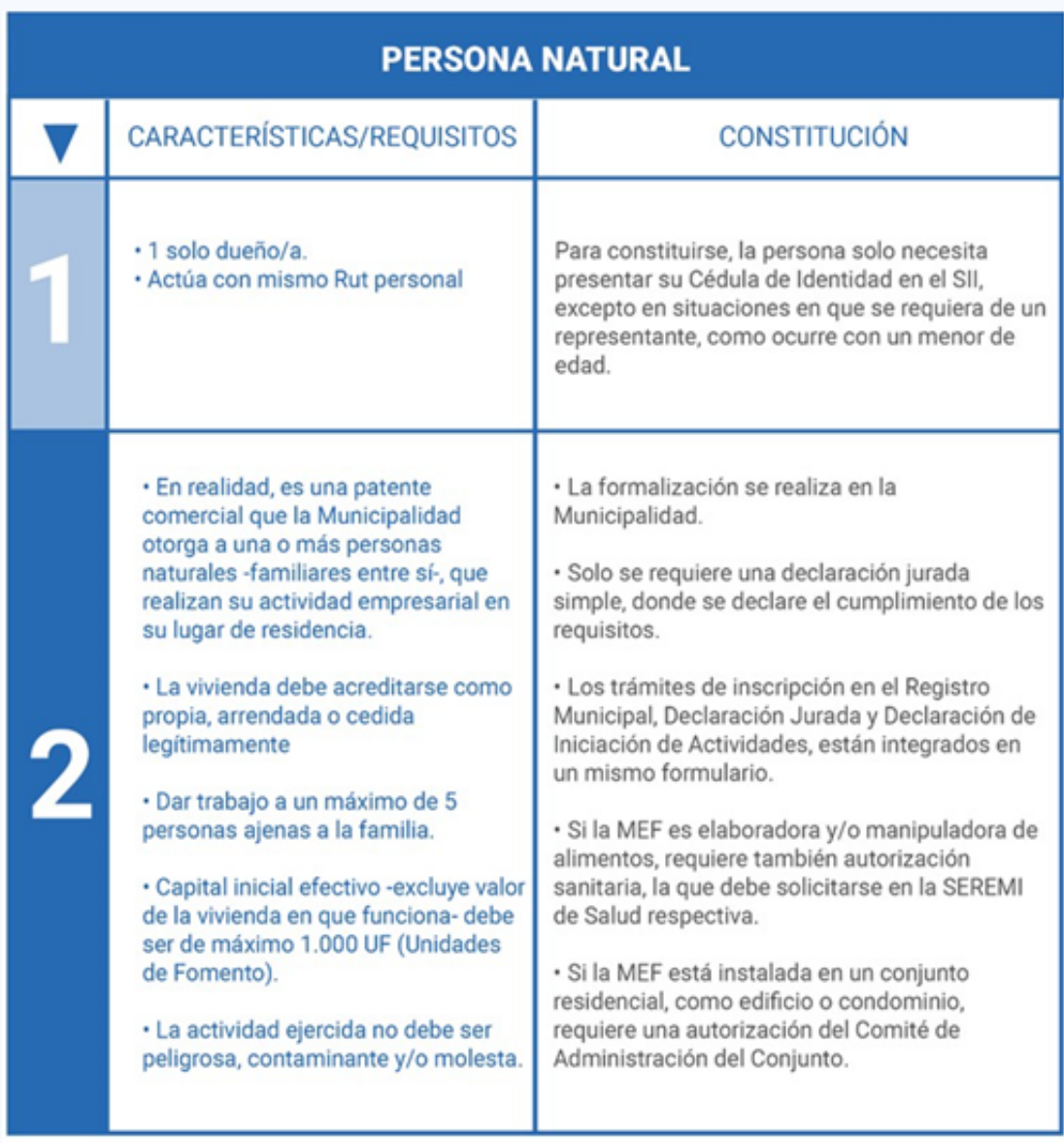

Empresa Individual  $1<sup>1</sup>$ 

Microempresa Familiar (MEF)  $\overline{\mathbf{2}}$ 

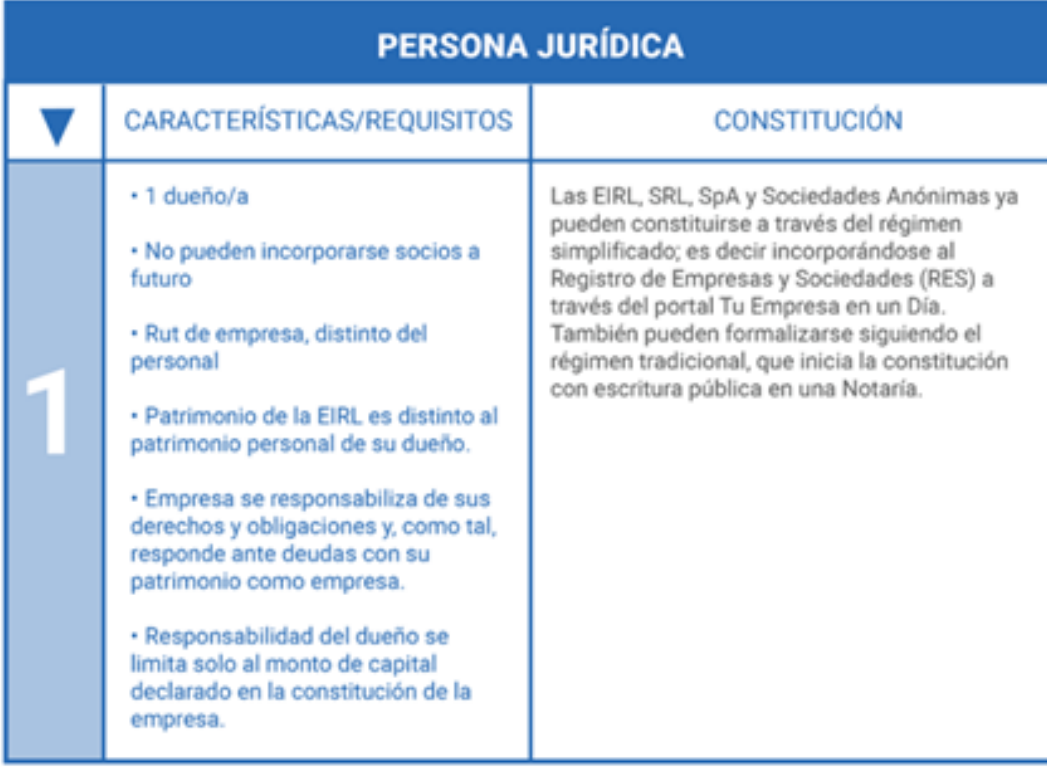

1 Empresa Individual de Responsabilidad Limitada (EIRL)

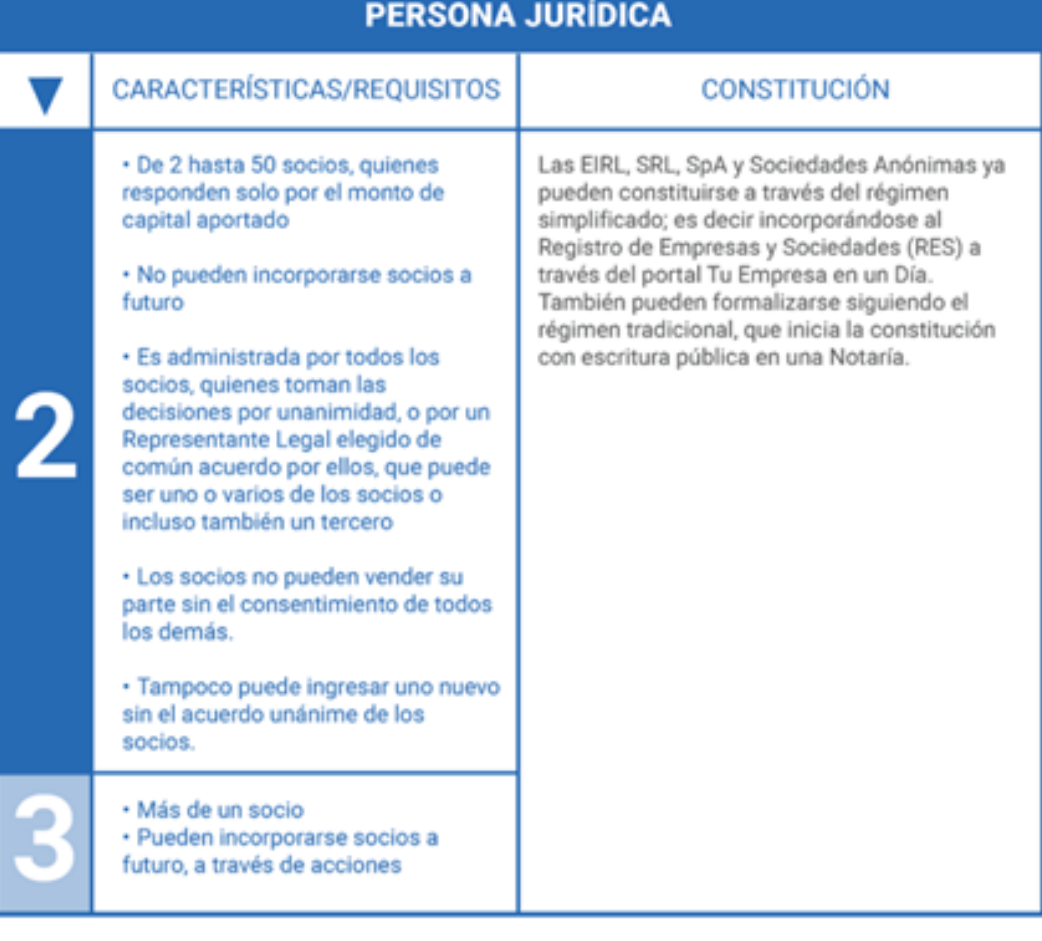

 $2|$ Sociedad de Responsabilidad Limitada (SRL)

 $3|$ Sociedad por Acciones (SpA)

# **PERSONA JURÍDICA**

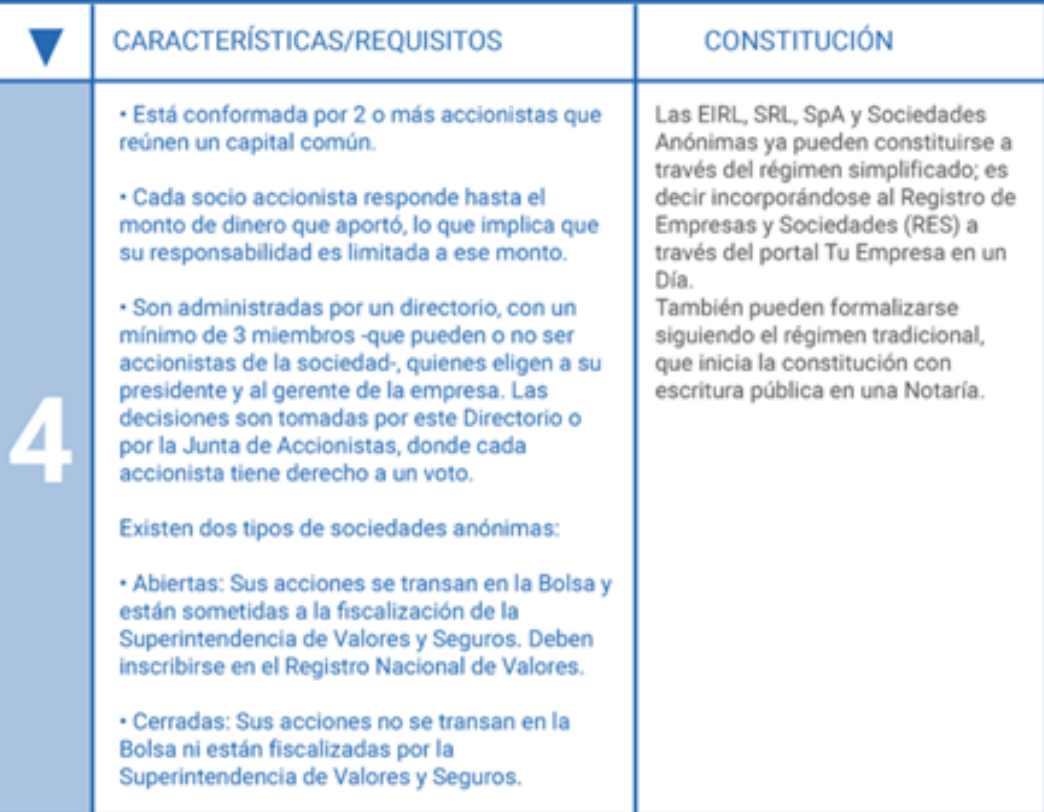

4 | Sociedades Anónimas (abiertas o cerradas)

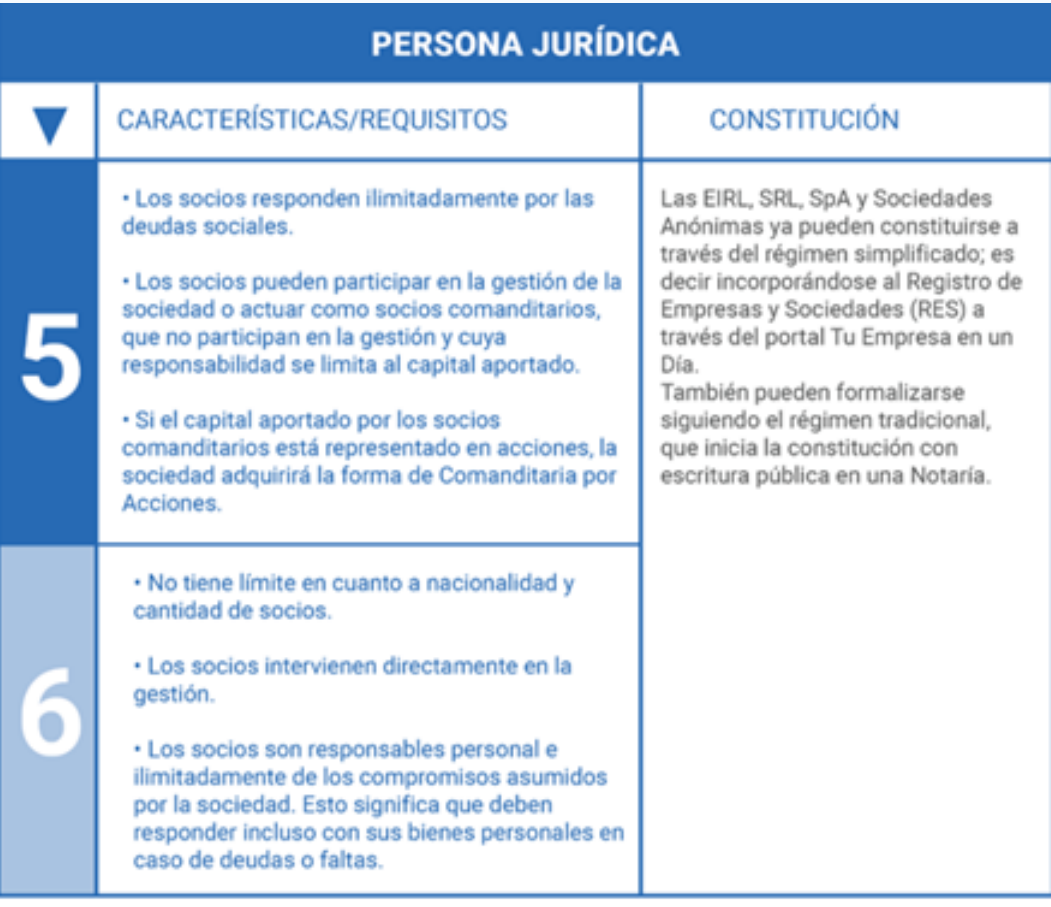

5 | Sociedad Comanditaria o en Comandita (simple o por acciones)

Sociedad Colectiva Comercial

6

# El registro [simplificado:](http://www.tuempresaenundia.cl/) en un solo día

A través de la [plataforma](http://www.tuempresaenundia.cl/) [www.tuempresaenundia.cl,](http://www.tuempresaenundia.cl/) dependiente del Ministerio de Economía, Fomento y Turismo, es posible crear y registrar en línea tu emprendimiento de forma rápida, simplificada y sin costo. De esta manera, tu negocio quedará inmediatamente incorporado al Registro de Empresas y Sociedades, e incluso obtendrá su RUT (Rol Único Tributario), sin que tengas que movilizarte a ninguna oficina para ello. Solo debes completar un formulario electrónico con los datos de la empresa o sociedad y la información de los socios que la integran, quienes podrán registrar su firma a través dos modalidades:

1. Firma Electrónica Avanzada (FEA): Con un dispositivo electrónico o token más una contraseña, cada socio puede firmar desde su computador.

2. Firma a través de notario: si los socios no cuentan con FEA, pueden dirigirse a una notaría, con el "número de atención" asignado por el portal Tu Empresa en un Dia, y suscribir su firma ante un notario, quien procederá a firmar con su FEA el formulario electrónico.

Una vez que todos los socios hayan suscrito el formulario, la empresa o sociedad queda constituida y [automáticamente](http://www.tuempresaenundia.cl/) el Servicio de Impuestos Internos (SII) le asigna un RUT.

Paso a paso para [crear/constituir](http://www.tuempresaenundia.cl/) tu empresa en un día

- Ingresa al portal web [www.tuempresaenundia.cl](http://www.tuempresaenundia.cl/)
- Crea una cuenta con los datos requeridos: RUT, nombre, correo [electrónico,](http://www.tuempresaenundia.cl/) número de serie de tu Cédula de Identidad.
- Selecciona la acción que quieres realizar, en este caso [selecciona](http://www.tuempresaenundia.cl/) Constituir
- Inicia Sesión con tu RUN o RUT y [contraseña.](http://www.tuempresaenundia.cl/)
- [Selecciona](http://www.tuempresaenundia.cl/) el tipo de empresa que deseas constituir[.](http://www.tuempresaenundia.cl/)
- Completa el formulario [electrónico,](http://www.tuempresaenundia.cl/) ingresando los datos de la sociedad y los socios.
- Una vez que todos los socios hayan suscrito el [formulario,](http://www.tuempresaenundia.cl/) ya sea con FEA o ante notario, el SII asigna un RUT.
- Podrá imprimir el RUT, para realizar compras en forma [inmediata.](http://www.tuempresaenundia.cl/)
- Como resultado del trámite, los socios recibirán un correo electrónico con la notificación de [constitución](http://www.tuempresaenundia.cl/) de su empresa.
- [Constitución](http://www.tuempresaenundia.cl/) de una empresa por el Régimen Tradicional.

A diferencia del Régimen Simplificado, el Régimen Tradicional - único camino para constituir una empresa hasta antes de 2013 -, te obliga a hacer varios trámites, ante distintas instancias, para que tu empresa o sociedad quede registrada y pueda obtener su RUT.

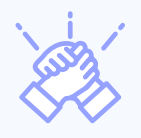

Crear o constituir la empresa, mediante escritura pública ante Notario

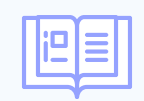

Publicar la Constitución en el Diario Oficial

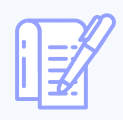

Inscribir tu empresa en el Registro de Comercio

Obtener el RUT en el Servicio de Impuestos Internos

Veamos a continuación esos pasos:

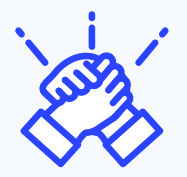

# **Constituir la empresa en Notaría**

Este trámite apunta a constituir legalmente y realizar la escritura pública ante un Notario. Lo ideal es que esta escritura sea redactada por un abogado -en especial si se trata de una sociedad-, para asegurarte de que está bien redactada y contiene todos los puntos de interés para ti y tus socios. Cabe señalar, sin embargo, que en algunos casos puedes solicitar la redacción de la escritura en la misma Notaria.

Con la escritura se da forma de persona jurídica al emprendimiento y, de ese modo, el patrimonio se ampara en la legalidad vigente y se asumen las responsabilidades legales que conlleva estar a la cabeza de un negocio.

En el caso de una EIRL, esta escritura debe contener:

- Nombre, apellidos, nacionalidad, estado civil, edad y domicilio del dueño/a o constituyente
- Nombre de la empresa. Este debe incluir el nombre y apellido del dueño/a y concluir con las palabras "Empresa Individual de Responsabilidad Limitada" o la sigla E.I.R.L.
- Puede incorporarse también un Nombre de Fantasía (tipo Marca)
- Monto del capital inicial efectivo que el dueño/a o constituyente transfiere a la empresa, e indicar si este capital se aporta en dinero o en especies (en este último caso, el valor que se les asigna).
- Actividad económica que constituirá el objeto o giro de la empresa y rubro específico que desempeñará (se puede verificar en la página del Servicio de Impuestos Internos, www.sii.cl)
- Domicilio de la empresa
- Plazo de duración, sin perjuicio de prórroga. Si nada dice, se entenderá que la duración es indefinida

En cualquier tipo de Sociedad, la escritura debe contener:

- Tipo de sociedad
- Giro o actividad económica a la cual se dedicará
- Socios que la conformarán y sus aportes de capital respectivos
- Forma de administración
- Forma de repartición de las utilidades y cómo se responderá en caso de pérdidas
- Manera de solución de conflictos
- Régimen para la disolución y liquidación de la sociedad
- Domicilio de la sociedad
- Plazo de duración
- Nombre de la sociedad

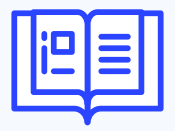

# **Publicar en el Diario Oficial:**

Siguiendo el Régimen Tradicional de formalización, una vez realizado este trámite en la Notaría, deberás informar de la constitución de tu empresa a través de una publicación en el Diario Oficial, para lo cual hay un plazo de 60 días desde la firma de la escritura. Esto se puede hacer en línea cualquier día de la semana, inclusive domingos y festivos. a través de la página del Diario Oficial: www.diariooficial.cl

Se recomienda comprar dos o tres ejemplares del Diario Oficial donde aparece oficializada la sociedad, que podrán servir como respaldo legal y para otros trámites.

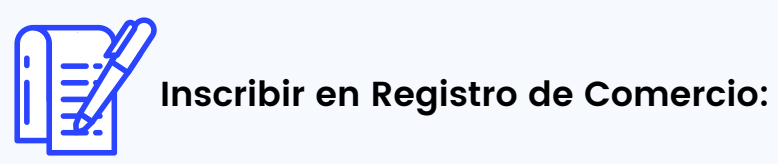

En paralelo a la publicación en el Diario Oficial, dentro de los 60 días posteriores a la firma de la escritura, si sigues el Régimen Tradicional de formalización, deberás inscribir la sociedad en el Registro de Comercio que corresponde al domicilio de la empresa. Este trámite debe ser realizado por cualquiera de los socios de la empresa o sociedad, o por un representante legal designado. También puede hacerse en línea a través de la página web del Conservador de Bienes Raíces www.conservadores.cl (ingresar a Trámites en Línea). En esta web está el listado de Conservadores de Bienes Raíces según jurisdicción.

Para el trámite deberás tener a mano o presentar los siguientes documentos:

- Escritura de constitución de la sociedad.
- Dos extractos originales o copias autorizadas de la escritura del Notario.

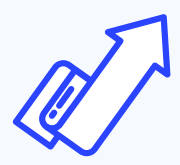

# **Obtener el RUT de la empresa:**

Ya vimos que, en el Régimen Simplificado, puedes avanzar desde la creación y registro de tu emprendimiento como empresa o sociedad hasta la obtención del RUT de tu negocio, todo en un mismo paso y en un solo día.

En el Régimen Tradicional, en cambio, la obtención del RUT de tu empresa se hace en el Servicio de Impuestos Internos (SII) que corresponda a tu dirección comercial y debe hacerse dentro de los 60 días que siguen al Inicio de Actividades. También es posible realizarlo a través de la página web del SII ([www.sii.cl\);](http://www.sii.cl/) allí ingresas a "Servicios online", luego a "RUT e Inicio de Actividades", donde está la opción "Inscripción y obtención de N° de RUT".

# **Tu empresa avanza: Inicio de actividades y permisos para operar**

### **Declarar el Inicio de Actividades**

Cualquiera sea la modalidad que hayas seguido para constituir tu empresa y obtener su RUT simplificada o tradicional -, lo que tienes que hacer a continuación es la Declaración Jurada sobre el Inicio de Actividades ante el SII, tanto si te constituiste como Persona Natural o si lo hiciste como Persona Jurídica.

Este trámite no tiene costo y se puede hacer en la oficina del SII que corresponde al domicilio de la empresa o en línea a través de la página del SII.

Si iniciaste la formalización de tu emprendimiento a través del Régimen Simplificado -es decir, tu empresa está constituida en el Registro de Empresas y Sociedades (RES), lo más fácil y rápido es hacer este trámite en forma electrónica, ya que te tomará unos pocos minutos.

El trámite lo puede hacer tanto el dueño o dueña, socio o socia, o un representante de cualquier empresa constituida en el RES.

Antes de iniciar el trámite, necesitas tener a mano:

- Tu clave de SII.cl personal o como representante legal
- El RUT de la empresa, obtenido a través de Tu Empresa en un Día
- Haber seleccionado el código de actividad y saber si es afecto a IVA o no (esto lo puedes verificar en la página del SII)
- Dirección comercial que utilizarás y rol municipal de la misma
- Correo electrónico y teléfono de contacto que dejarás

Una vez que tengas los puntos anteriores cubiertos, puedes acceder directo a la página de SII con tu clave y hacer el inicio de actividades. Los pasos son:

- l. Ingresar a www.sii.cl
- Pinchar en "Mi SII" e ingresar tus datos para iniciar sesión como contribuyente (RUT y clave 2. del dueño/a o socio/a o del representante legal de la empresa)
- 3.En "Servicios On Line", ingresar a "RUT e Inicio de Actividades"
- Pinchar "Inicio de Actividades" (o "Consultar Inicios de Actividad realizados por internet", si ya 4. inició actividades)

Si prefieres hacer el trámite personalmente en una oficina, debes presentar:

- Formulario 4415, del SII (los contribuyentes dedicados a actividades como transporte o minería deben, además, presentar los antecedentes solicitados al reverso del documento).
- Cédula de identidad (o fotocopia legalizada ante notario) del representante legal y de quien realiza el trámite, junto al poder notarial que lo autoriza. Si se trata de un ciudadano extranjero, además debe presentar RUT.
- Escritura de constitución de la empresa, protocolizada ante notario. En el caso de las Sociedades Anónimas, Limitadas y Empresa Individual de Responsabilidad Limitada, deberá indicar además el Código de Verificación Electrónica (CVE) que permite verificar que ha sido firmado electrónicamente.
- Para el resto de las entidades jurídicas, fundaciones, sociedades de hecho, tu otros se requiere contrato social ante notario o decreto de autorización u otras según corresponda.
- Acreditar domicilio, para lo cual debes presentar los documentos necesarios, entre ellos el rol de avalúo de la propiedad.

# **Obtener Patente Municipal y otros permisos**

Una vez que la empresa se encuentra constituida legalmente y ha iniciado actividades ante el Servicio de Impuestos Internos, para terminar la cadena de formalización, debe obtener la patente municipal, la cual consiste en el permiso necesario para emprender cualquier actividad comercial que necesita un local fijo, otorgada por la municipalidad correspondiente a la comuna donde se encuentra ubicado el local comercial de tu negocio.

Para obtener la patente se deben acompañar una serie de permisos de carácter sanitario o aquellos relacionados con el emplazamiento del local comercial que dependerán de la actividad económica en específico que desarrolle la empresa y del tipo de empresa o sociedad que hayas elegido, junto con una serie de permisos especiales que dependerán de cada municipalidad.

Por lo anterior, antes de crear tu empresa e iniciar actividades, te recomendamos acudir a la Municipalidad correspondiente al lugar de tu negocio y comprobar que tanto el lugar como el inmueble son aptos para el tipo de actividades que vas a desarrollar y que es factible la obtención de la patente. Allí también podrás averiguar los pasos que debes seguir para conseguir todos los permisos que necesitas para operar.

# **Patente Municipal**

Un permiso común a cualquier negocio que requiere de un local u oficina para funcionar es la Patente Municipal, la que generalmente es otorgada por el Departamento de Patentes de la Municipalidad correspondiente a la dirección comercial y se paga una vez al año (el monto varía según el municipio y el rubro, pudiendo fluctuar entre un 0,25% y un 0,5% del capital inicial declarado por la empresa).

Es un trámite que debe realizarse antes de instalar el local y no después, ya que, a través de esta patente, se autoriza la realización de una actividad lucrativa dentro de los límites de una comuna. Es recomendable averiguar en cada Municipalidad cuáles son los documentos y requisitos necesarios por rubro para la obtención de la Patente Municipal antes de solicitarla, con el objeto de evitar demoras innecesarias. Las categorías de patentes, dependiendo del tipo de actividad económica, son:

-Microempresa Familiar, MEF: Tipo de patente comercial otorgado a una o más personas naturales, familiares entre sí, que realizan su actividad económica en su vivienda, entre otras características que se explicaron antes en este Manual.

Comercial, para negocios y tiendas de ventas en general.

- Profesional, por ejemplo para estudios de abogados, oficinas de arquitectos o consultas medicas.

- Industrial, para negocios cuyo giro es producción o manufacturas como fábricas.
- De Alcoholes. Para negocios que venden alcohol como botillerías o restaurantes.

La Municipalidad está obligada por Ley (Ley 20.494 de enero de 2011) a otorgar la patente provisoria en forma inmediata si el dueño/a acompaña todos los permisos y documentos requeridos por la ley (Decreto Nº 2.385 de 1996 sobre rentas municipales). Además, se transforma en definitiva automáticamente si en un plazo de 30 días la autoridad sanitaria o la Dirección de Obras Municipales no han realizado observaciones.

Junto a la Patente Municipal, deberás pagar los derechos de aseo de tu local, cuyos costos varían en cada Municipalidad, y de publicidad, cuyos valores dependerán de la materialidad y dimensiones de letreros y afiches.

## **Permisos**

Certificado Municipal de Zonificación.

Certificado que señala el uso de suelo, que corresponde a un conjunto genérico de actividades que el Instrumento de Planificación Territorial admite o restringe en un área predial, para autorizar los destinos de construcciones o instalaciones. El certificado es otorgado por la Dirección de Obras Municipales respectiva.

Para la fijación y aplicación de dichos usos de suelo, éstos se agrupan en los siguientes seis tipos de uso, susceptibles de emplazarse simultáneamente en la misma zona, lo cual deberá ser reglamentado por el Instrumento de Planificación Territorial correspondiente, en orden a compatibilizar los efectos de unos y otros:

- -Residencial.
- -Actividades Productivas.
- -Equipamiento.
- -Infraestructura.
- -Espacio Público.
- -Área Verde.

Este certificado difiere del Certificado de Informaciones Previas dado que solo se refiere al uso de suelo respondiendo al solicitante si una determinada actividad puede desarrollarse en un lugar de conformidad a lo dispuesto por el respectivo Instrumento de Planificación Territorial.

#### Autorización Sanitaria.

Autorización otorgada por la Secretaria Regional Ministerial (SEREMI) de Salud que permite el funcionamiento de determinadas instalaciones. En consecuencia, cualquier empresa que desee producir, elaborar, preservar, envasar, almacenar o distribuir alimentos o aditivos alimentarios necesitará de una autorización sanitaria o autorización de locales de alimentos.

Si tu caso es el mencionado anteriormente, deberás solicitar el Formulario de Autorización Sanitaria en las oficinas del Servicio de Salud correspondiente al municipio del domicilio de la empresa. También puedes hacerlo en línea, a través de la web www.tramiteenlinea.cl.

Para que tu solicitud tenga éxito, es importante que, al momento de presentar la solicitud, tu local esté completamente habilitado y se mantenga en las condiciones higiénicas y reglamentarias exigidas para operar, ya que, en cualquier momento, dentro de las semanas posteriores al ingreso de la solicitud, personal de la Seremi de Salud visitará tu local para verificar el cumplimiento de los requisitos sanitarios. Si el resultado de la inspección es favorable, la resolución sanitaria será emitida en un plazo de aproximadamente tres días.

El costo del trámite dependerá del rubro de tu negocio más un 0,5% del capital inicial declarado en el SII, actualizado a la fecha de la solicitud.

#### Otros Permisos.

Informe Sanitario: El Informe Sanitario permite establecer si una determinada actividad industrial o comercial reúne todas las condiciones técnicas para controlar los riesgos asociados a esta actividad. La Solicitud de Informe Sanitario se puede cursar también a través de la Seremi de Salud o Servicio de Salud correspondiente al domicilio de la empresa o a través de www.tramiteenlinea.cl. Una vez ingresada la solicitud, habrá una inspección de la empresa ya instalada, previo a su funcionamiento. La Autoridad Sanitaria, de haber evaluado favorablemente las condiciones, entregará el documento en un plazo de entre 20 y 30 días hábiles. La MEF no necesita el Informe Sanitario.

-Certificado de Informaciones Previas à Es un informe realizado y emitido por la Dirección de Obras Municipales (DOM) sobre un inmueble en particular para informar de las normas de edificación que lo afectan, así como también para informar los destinos posibles para los que puede ser empleado.

-Certificado de Calificación Industrial à Certificado en que la SEREMI de Salud califica las "Actividades Productivas", que comprenden todo tipo de industrias y aquellas instalaciones de impacto similar al industrial (tales como grandes depósitos, talleres o bodegas industriales) como peligrosas, insalubres o contaminantes, molestas o inofensivas.

-Permiso de Cambio de Destino à Certificado que autoriza el cambio de destino de un inmueble, para lo cual el propietario deberá acompañar el Certificado de Informaciones Previas e indicar si la solicitud se refiere a toda o parte de una edificación existente, además de señalar el destino requerido y acompañar una declaración simple de dominio.

-Permiso de Obra Menor à Permiso otorgado por la Municipalidad que autoriza la modificación de edificaciones existentes que no alteran su estructura.

-Recepción definitiva de obras à Certificado que acredita que la construcción realizada durante la instalación de la empresa esta realizada conforme a las leyes de urbanismo y construcción. Ninguna obra puede ser habitada o destinada a uso alguno antes de su Recepción Definitiva parcial o total.

# **VI. Formalización de Cooperativas**

En el caso de Cooperativas, la formalización debe seguir una vía distinta a la señalada en esta Guía, a través del Registro de Cooperativas.

Este trámite se puede realizar durante todo el año en las oficinas de la Seremi de Economía, Fomento y Turismo. La inscripción debe ser solicitada por el representante comisionado por la junta general constitutiva de la respectiva cooperativa, presentando los siguientes documentos en original (no fotocopia), y debidamente autorizadas ante notario:

- Extracto legalizado
- Inscripción del extracto en el registro de comercio (extracto legalizado)
- Acta Junta General constitutiva y estatuto (escritura pública)
- Publicación del extracto en el Diario Oficial

Otro camino es ingresar a través de la página de la División de Asociatividad del Ministerio de Economía Fomento y Turismo ([https://asociatividad.economia.cl](https://asociatividad.economia.cl/)), donde se encuentran todos los trámites relacionados a cooperativas, asociaciones gremiales y asociaciones de consumidores.

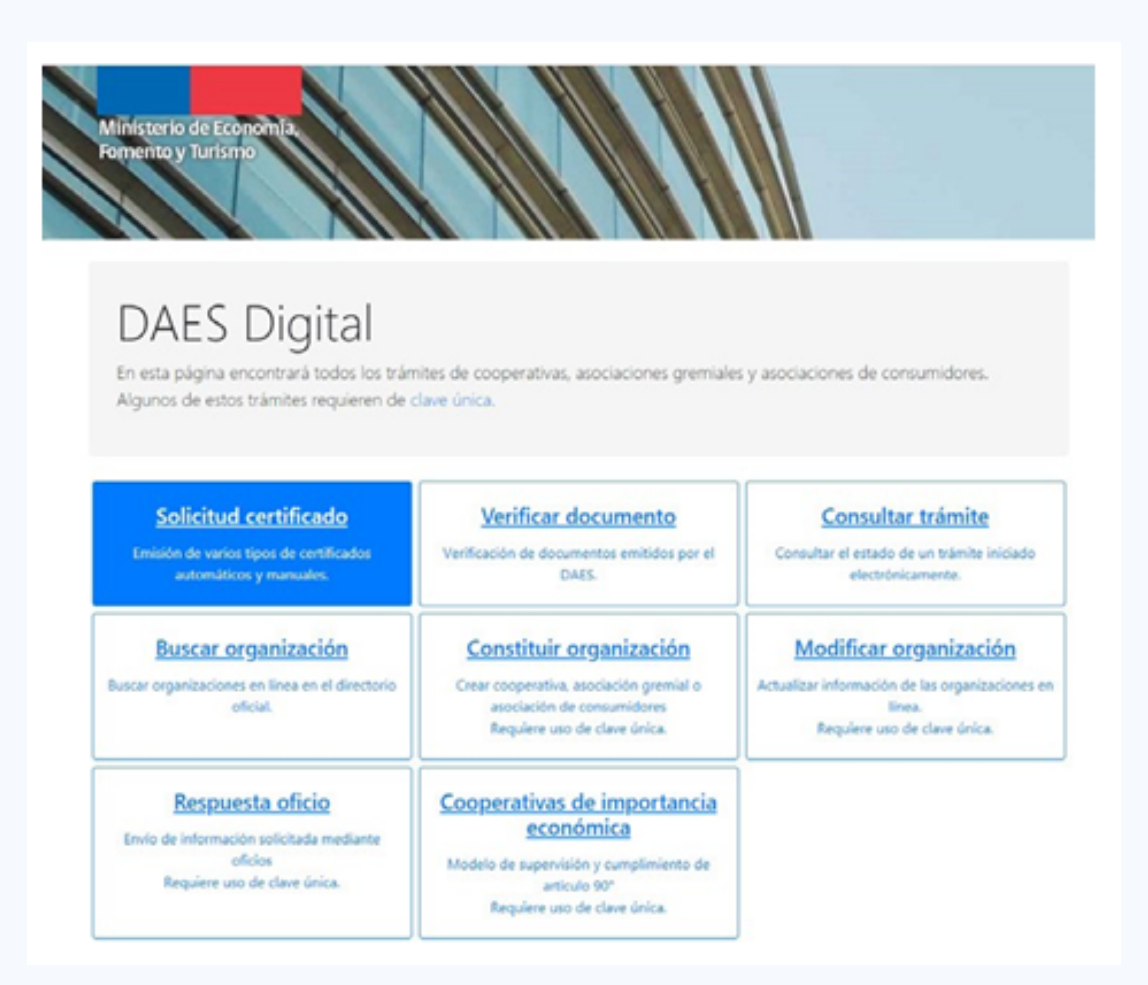

# **VI. Formalización de Cooperativas**

En el caso de Cooperativas, la formalización debe seguir una vía distinta a la señalada en esta Guía, a través del Registro de Cooperativas.

Este trámite se puede realizar durante todo el año en las oficinas de la Seremi de Economía, Fomento y Turismo. La inscripción debe ser solicitada por el representante comisionado por la junta general constitutiva de la respectiva cooperativa, presentando los siguientes documentos en original (no fotocopia), y debidamente autorizadas ante notario:

- Extracto legalizado
- Inscripción del extracto en el registro de comercio (extracto legalizado)
- Acta Junta General constitutiva y estatuto (escritura pública)
- Publicación del extracto en el Diario Oficial

Otro camino es ingresar a través de la página de la División de Asociatividad

del Ministerio de Economía Fomento y Turismo ([https://asociatividad.economia.cl](https://asociatividad.economia.cl/)), donde se encuentran todos los trámites relacionados a cooperativas, asociaciones gremiales y asociaciones de consumidores.

Para crear una cooperativa, la legislación cuenta con un Reglamento en el que se prevé una serie de pasos que se deben dar. Probablemente el más relevante es el estatuto, que es un documento en el que se definen los elementos centrales de la organización y que, entre otros aspectos, incluye:

- Definir razón social, domicilio y duración de la cooperativa
- Definir la razón de su trabajo
- Determinar el capital que reunirá para su creación
- Determinar cómo financiará sus gastos
- Indicar los requisitos que deben cumplir los socios para ingresar
- Señalar las Juntas Generales de Socios
- Determinar las características y la manera de elegir a sus autoridades

Cuando se cuenta con toda esa información se debe realizar la "junta general constitutiva", cuya acta se reduce a una escritura pública.

Cabe destacar que, aunque las cooperativas - así como las Fundaciones, Corporaciones, Asociaciones gremiales, Sindicatos, Juntas de vecinos y organizaciones comunitarias, entre otras - son consideradas organizaciones sin fines de lucro, igualmente deben obtener un RUT y declarar el Inicio de Actividades en el SII, además de llevar libros de contabilidad y declarar los impuestos mensuales y anuales que les correspondan.

- Conocer cada una de las etapas del proceso. De esta manera 1. podrás planificar muy bien cómo realizar los trámites sin confundirte o equivocarte.
- 2.Tener claro con anticipación qué tipo de empresas vas a crear. Es fundamental que investigues bien - o te asesores y preguntes - qué tipo de empresa quieres y te conviene ser, antes de iniciar los trámites. Esto te facilitará el proceso y ganarás tiempo para hacerlo de la mejor manera para ti.
- 3.Tener a mano la documentación necesaria para realizar cada trámite.
- 4.Previo a cada paso, es importante que tengas en regla y a mano la documentación requerida, para que no pierdas tu tiempo ni te sientas confundido/a al momento de realizar el trámite de manera virtual o presencial.
- Considerar los plazos necesarios de cada etapa del proceso. 5. Estima los tiempos que te demandará cada trámite y los plazos informados para su realización, para así no atrasarte ni sentir el estrés de fechas que se te vienen encima.
- Calcular los montos que debes pagar durante algunas etapas 6. del proceso de formalización. De esta manera no te quedarás detenido en las etapas y el proceso será más rápido. Ten presente que la creación de tu empresa a través de www.tuempresaenundia.cl es de costo cero.
- Consultar previamente qué permisos necesitas obtener. Antes 7. de comenzar a operar o de instalar un local, consulta bien cuáles permisos necesitarás para funcionar, según el tipo de actividades de tu negocio. Eso evitará contratiempos en la instalación de tu local o demoras por permisos solicitados tarde.
- Recuerda el día en que terminaste de hacer los trámites. Ese 8. será el cumpleaños de tu empresa y podrás celebrarlo con tu familia, equipo y clientes.

# **EMPRENDIMIENTO** AÑO 2021

DIVISIÓN DE EMPRESAS DE MENOR TAMAÑO **GUÍA PARA** MINISTERIO DE ECONOMÍA, FOMENTO Y TURISMO **FORMALIZAR TU**

# ¡RECUERDA!

Para formalizar tu empresa, te recomendamos: